# The keycommand package

## Florent Chervet <florent.chervet@free.fr>

#### July 22, 2009

#### Abstract

keycommand provides an easy way to define commands or environments with optional keys. It provides \newkeycommand and its relative \renewkeycommand, \newkeyenvironment, \renewkeyenvironment and \providekeycommand. Moreover it is possible to define key-commands using \def, \edef, \gdef or

\xdef via the \keycmd prefix.

This package requires and is based on the package kvsetkeys by Heiko Oberdiek. It is designed to work with  $\varepsilon$ -TEX for the code uses the primives **\unexpanded** and \protected.

### Contents

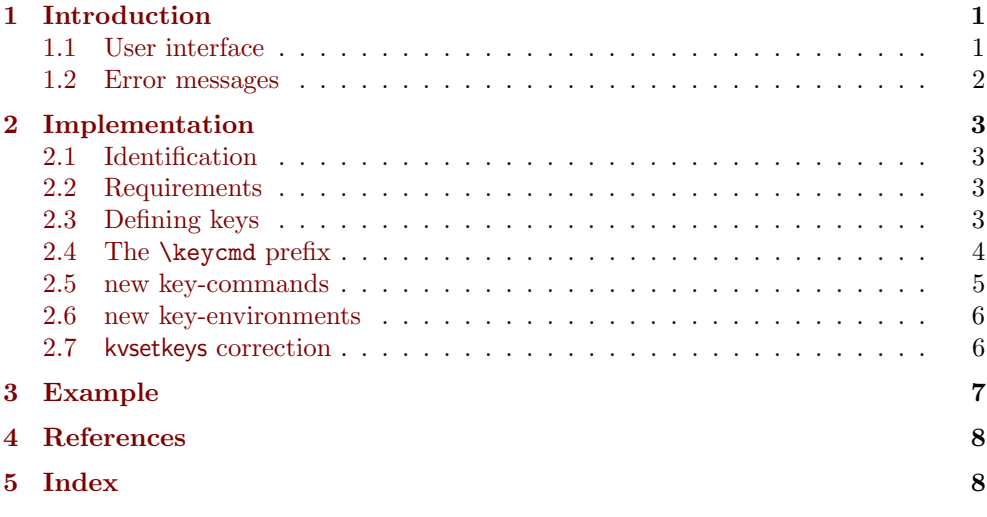

## <span id="page-0-0"></span>1 Introduction

#### <span id="page-0-1"></span>1.1 User interface

With keycommand it becomes very easy to define commands with optional keys. Just say:

\newkeycommand\CommandWithKeys[kOne=default,...][2]{% definition with \commandkey{kOne} etc. #1 and #2}

As far as the keys are optional, it is not allowed to have another optional parameter in a key-command.

→ To get the documentation, run (thrice): pdflatex keycommand.dtx<br>→ To get the package, run: etex keycommand.dtx  $\longrightarrow$  To get the package,

This documentation is produced with the DocStrip utility.

keycommand enables us to define key-environments as well, and provides:

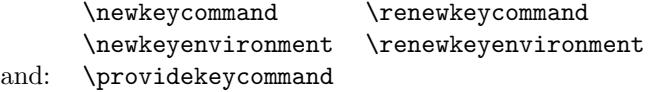

Moreover, if you need (or prefer) the syntax of  $\det$  (or  $\gcd(f, \cdot \cdot)$  you shall refer to the section The [\keycmd](#page-3-0) prefix (in [Implementation\)](#page-2-0).

<span id="page-1-1"></span> $\{\lambda\}$  \newkeycommand  $\{\langle control\ sequence\rangle\}$  [ $\langle key-value\ list\rangle$ ] [ $\langle number\ of\ args\rangle$ ]  $\{\langle definition\rangle\}$ 

keycommand allow LATEX users to define commands with key in a easy way. Better is a small example than a long talking: let's define a command \Rule whose width, thickness and raise can be specified as keys.

With keycommand we just have to say:

```
\newkeycommand\Rule[raise=.4ex,width=1em,thick=.4pt][1]{%
   \rule[\commandkey{raise}]{\commandkey{width}}{\commandkey{thick}}
   #1%
   \rule[\commandkey{raise}]{\commandkey{width}}{\commandkey{thick}}}
```
which defines the keys width, thick and raise with their default values (if not specified): 1em, .4pt and .4ex. Now \Rule can be used as follow:

```
1: \Rule[width=2em]{hello} \longrightarrow width=2em,thick=.4pt,raise=.4ex
2: \lambdakule[thick=1pt,width=2em]{hello} \rightarrow width=2em,thick=1pt,raise=.4ex
3: \Rule{hello} \longrightarrow width=1em,thick=.4pt,raise=.4ex
4: \Rule[thick=2pt,raise=1ex]{hello} \longrightarrow width=1em,thick=2pt,raise=1ex
et cætera.
```
They will produce:

- $1:$  ----hello-
- $2: \longrightarrow \text{hello--}$
- $3:$  -hello-
- $4:$  hello

<span id="page-1-2"></span>\newkeyenvironment { $\{envir name\}$  [ $\{key-values \ pairs\}$ ] [ $\{number \ of \ args\}$ ]  $\{ \begin{pmatrix} \{q\} \end{pmatrix}$ 

In the same way, you may define environments with optional keys as follow:

\newkeyenvironment{EnvirWithKeys}[kOne=default value,...][n] { commands at begin EnvirWithKeys } { commands at end EnvirWithKeys }

Where  $n$  is the number of mandatory other arguments (*ie* without keys), if any.

A example of a key-environment is left in the file: keycommand-example.tex.

#### <span id="page-1-0"></span>1.2 Error messages

If you use the command \Rule (defined in [1.1\)](#page-0-1) with a key say: height that has not been declared at the definition of the key-command, you will get an error message like this:

```
There was no key ''height''
in the keycommand \Rule!
see the definition of the keycommand.
```
However, if you use \commandkey{height} in the definition of \Rule you will not have any error message: \commandkey{height} will just be expanded into \relax at \Rule expansion time.

To be honest, when you redefine a key-command using \renewkeycommand or \renewkeyenvironment or \keycmd\def the keys defined before for the old command are undefined. This way you have the expected error message in all cases.

> $\star$  $\star$  $\star$

## <span id="page-2-0"></span>2 Implementation

### <span id="page-2-1"></span>2.1 Identification

This package is intended to use with LATEX so we don't check if it is loaded twice.

```
1 (*package)
2 \NeedsTeXFormat{LaTeX2e}% LaTeX 2.09 can't be used (nor non-LaTeX)
3 [2005/12/01]% LaTeX must be 2005/12/01 or younger (see kvsetkeys.dtx).
4 \ProvidesPackage{keycommand}
5 [2009/07/22 an easy way to define commands with keys]
```
### <span id="page-2-2"></span>2.2 Requirements

The package is based on kvsetkeys. kvsetkeys is more reliable than keyval as far as spaces and bracket (groups) are concerned. Please refer to the kvsetkeys documentation for more information.

As long as we use  $\varepsilon$ -T<sub>E</sub>X primitives in keycommand we also load the etex package in order to get an error message if  $\varepsilon$ -T<sub>E</sub>X is not running.

```
6 \RequirePackage{etex,kvsetkeys}
```
### <span id="page-2-3"></span>2.3 Defining keys

```
\kcmd@keydef To handle the case where the key-command was defined as \global, we have to
              define keys globally too. Therefore, we can't use the \define@key macro of the keyval
              package.
```

```
7 \def\kcmd@keydef#1#2#3#4#5{% #1=\global(eventually), #2=command, #3=family, #4=key, #5=def
8 #1\expandafter\edef\csname kcmd@keys\string#2\endcsname{%
9 \csname kcmd@keys\string#2\endcsname,#4}%
10 #1\@namedef{KV@#3@#4@default\expandafter}\expandafter{%
11 \csname KV@#3@#4\endcsname{#5}}%
12 #1\@namedef{KV@#3@#4}##1}
```

```
\kcmd@definekey In order to define keys, we will use the \kv@parse macro (kvsetkeys). Therefore, the
                  only requirement is to define the processor.
```
<span id="page-2-7"></span> \def\kcmd@definekey#1#2#3#4#5{% \begingroup\edef\@tempa{\endgroup 15 \unexpanded{\kcmd@keydef{#1}{#2}{#3}{#4}{#5}}{\def \expandafter\noexpand\csname #3@#4\endcsname{####1}}% }\@tempa}

<span id="page-2-8"></span>\kcmd@undefinekeys Now in case we redefine a key-command, we would like the old keys (ie the keys associated to the old definition of the command) to be cleared, undefined. That's the job of \kcmd@undefinekeys:

```
18 \def\kcmd@undefinekeys#1#2{%
19 \@ifundefined{kcmd@keys\string#2}
20 \relax
21 {\expandafter\@for\expandafter\kcmp@temp
22 \expandafter:\expandafter=\csname kcmd@keys\string#2\endcsname
23 \do{#1\expandafter\let
```
The keycommand package – easy way to define commands with keys

<span id="page-3-23"></span><span id="page-3-22"></span><span id="page-3-4"></span>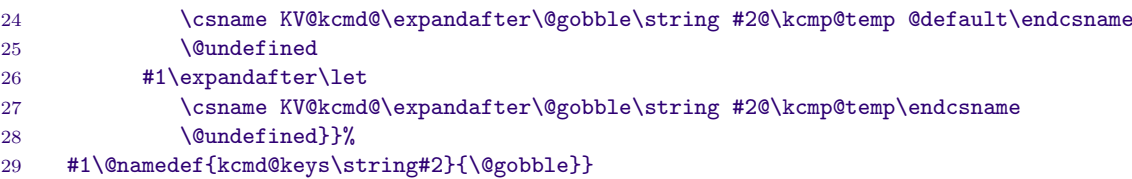

### <span id="page-3-5"></span><span id="page-3-0"></span>2.4 The \keycmd prefix

\keycmd acts just like a (expandable) prefix for \def or \edef: The syntax is:

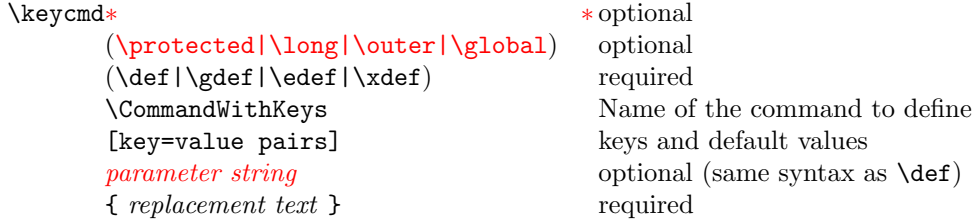

Without the star form, **\long** is assumed; but it can always be specified as **\long** after \keycmd. Example:

\keycmd\gdef\CommandWithKeys[kOne=defOne,kTwo=defTwo]#1#2{...}

<span id="page-3-25"></span>\keycmd First we have to read the prefixes, if any:

```
30 \DeclareRobustCommand\keycmd{\@star@or@long\kcmd@prefix}
```
<span id="page-3-20"></span>\kcmd@prefix This macro reads the prefixes one after another (including the \def word) and stores them in \kcmd@prfx. We open a group for all declarations will be local until the final definition of \CommandWithKeys.

```
31 \def\kcmd@prefix{\begingroup
32 \let\kcmd@gbl\@empty
33 \def\kcmd@prfx{\l@ngrel@x}%
34 \futurelet\x\kcmd@pref@x}
35 \def\kcmd@pref@x{%
36 \ifx\x\@sptoken \let\next\kcmd@pref@x@space
37 \else \let\next\kcmd@addto@prfx
38 \iint x\lambda \long39 \else\ifx\x\outer
40 \else\ifx\x\protected
41 \else\ifx\x\global \def\kcmd@gbl{\global}%
42 \qquad \text{leless}43 \def\kcmd@pref@x@next{\expandafter\key@cmd\noexpand}%
44 \text{ifx}\left\{x\right\}45 \else\ifx\x\edef
46 \else\ifx\x\gdef \def\kcmd@gbl{\global}%
47 \else\ifx\x\xdef \def\kcmd@gbl{\global}%
48 \else \def\next{\kcmd@error{a \string\def\space
49 was expected after \string\keycmd.}}%
50 \fi\fi\fi\fi
51 \if{ififififif}52 \fi\next}
53 \begingroup\def\:{\kcmd@pref@x@space}
54 \expandafter\gdef\: {\futurelet\x\kcmd@pref@x}
55 \endgroup
56 \def\kcmd@addto@prfx#1{\expandafter\def\expandafter
57 \kcmd@prfx\expandafter{\kcmd@prfx#1}\kcmd@pref@x@next}
58 \def\kcmd@pref@x@next{\futurelet\x\kcmd@pref@x}
59 \def\kcmd@error#1{\@latex@error{#1}\@ehd}
```
<span id="page-3-26"></span><span id="page-3-24"></span><span id="page-3-19"></span><span id="page-3-18"></span><span id="page-3-11"></span><span id="page-3-10"></span><span id="page-3-8"></span><span id="page-3-7"></span><span id="page-3-1"></span>\key@cmd, \@keycmd \key@cmd will take the name of the command to be defined as its first argument and checks if there are keys-values placed between brackets just after. Then, \@keycmd will check if the command is definable; if it is not, then the switch  $\Diamond \text{termswa}$  is set to false: the definition is processed nevertheless with a basic \def, but the group (opened in \kcmd@prefix) is closed just after the assignment, canceling everything out.

```
60 \def\key@cmd#1{\@testopt{\expandafter\@keycmd\noexpand#1}{}}
61 \def\@keycmd#1[#2]{\@tempswafalse\expandafter
62 \@rc@ifdefinable\noexpand#1{\@tempswatrue}%
63 \if@tempswa
64 \let#1=\relax
65 \def\next{\kcmd@def#1{#2}}%
66 \else \def\next{\afterassignment\endgroup
67 \def\kcmd@notdefinable}%
68 \{f_i\}_{n \in \mathbb{Z}}
```
#### <span id="page-4-22"></span>\kcmd@relaxify We temporarily assign the value \relax to some commands in order to avoid so many \noexpand during the expanded definition of \kcmd@def@:

```
69 \def\kcmd@relaxify{%
70 \let\commandkey\relax
71 \let\kvsetkeys\relax
72 \let\kv@parse\relax
73 \let\@testopt\relax
74 \let\kv@set@family@handler\relax
75 \let\kcmd@undefinekeys\relax
76 \let\kcmd@keyerr\relax
77 \let\kcmd@definekey\relax
```
<span id="page-4-26"></span><span id="page-4-24"></span><span id="page-4-18"></span><span id="page-4-11"></span>78 \def\"##1"{\expandafter\noexpand\csname ##1\endcsname}}

<span id="page-4-8"></span>\kcmd@def \kcmd@def will define the keys and the command itself:

<span id="page-4-23"></span><span id="page-4-17"></span><span id="page-4-16"></span><span id="page-4-15"></span><span id="page-4-14"></span><span id="page-4-13"></span><span id="page-4-12"></span><span id="page-4-9"></span><span id="page-4-5"></span>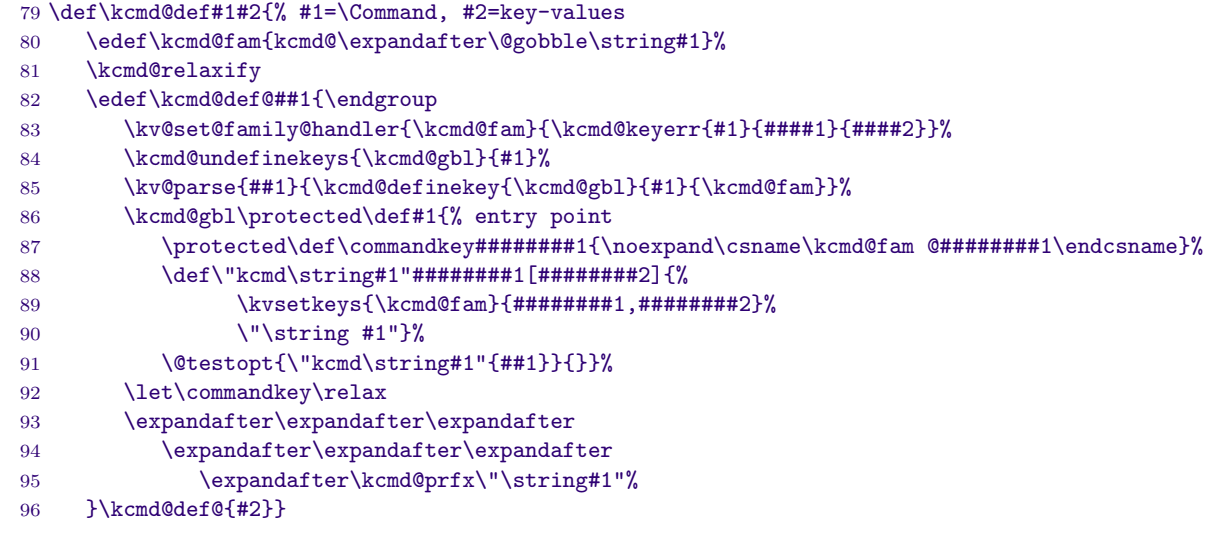

#### <span id="page-4-19"></span><span id="page-4-6"></span>\kcmd@keyerr \kcmd@keyerr is the default handler for key-commands. It is called whenever the user wants to use a key that was not defined in the key-command:

<span id="page-4-21"></span><span id="page-4-10"></span> \def\kcmd@keyerr#1#2#3{% \let\wheremsg\@empty \ifdefined\trcg@where\trcg@where{#1}\fi \@latex@error{There was no key "#2" \MessageBreak 101 in the keycommand \string#1!\MessageBreak 102 see the definition of the keycommand (or environment)\wheremsg}\@ehd}

#### <span id="page-4-1"></span><span id="page-4-0"></span>2.5 new key-commands

<span id="page-4-28"></span>\newkeycommand The \expandafter...\noexpand trick is there in case the command to (re-)define had been defined as \outer before...

```
103 \DeclareRobustCommand\newkeycommand{\@star@or@long
104 \expandafter\new@keycommand\noexpand}
105 \DeclareRobustCommand\renewkeycommand{\@star@or@long
106 \expandafter\renew@keycommand\noexpand}
107 \DeclareRobustCommand\providekeycommand{\@star@or@long
108 \expandafter\provide@keycommand\noexpand}
109 \def\new@keycommand#1{\@testopt{\expandafter\@newkeycommand\noexpand#1}{}}
110 \def\@newkeycommand#1[#2]{\begingroup
111 \@tempswafalse\expandafter
112 \@ifdefinable\noexpand#1{\@tempswatrue}%
113 \if@tempswa
114 \let #1=\relax115 \let\kcmd@gbl\@empty
116 \def\kcmd@prfx##1{\unexpanded{\@testopt{\@argdef{##1}}0}}%
117 \def\next{\kcmd@def#1{#2}}%
118 \else \def\next{\afterassignment\endgroup
119 \def\kcmd@notdefinable}%
120 \{if\}121 \def\renew@keycommand#1{\begingroup
122 \escapechar\m@ne\edef\@gtempa{{\string#1}}%<br>123 \expandafter\@ifundefined\@gtempa
      \expandafter\@ifundefined\@gtempa
124 {\endgroup\@latex@error{\noexpand#1undefined}\@ehc}
125 \endgroup
126 \let\@ifdefinable\@rc@ifdefinable
127 \expandafter\new@keycommand\noexpand#1}
128 \def\provide@keycommand#1{\begingroup
129 \escapechar\m@ne\edef\@gtempa{{\string#1}}%
130 \expandafter\@ifundefined\@gtempa
131 {\endgroup\new@keycommand#1}
```

```
132 {\endgroup\let\kcmd@notdefinable\noexpand
```

```
133 \renew@keycommand\kcmd@notdefinable}}
```
#### <span id="page-5-0"></span>2.6 new key-environments

```
134 \DeclareRobustCommand\newkeyenvironment{\@star@or@long\new@keyenvironment}
135 \DeclareRobustCommand\renewkeyenvironment{\@star@or@long\renew@keyenvironment}
136 \def\new@keyenvironment#1{\@testopt{\@newkeyenva{#1}}{}}
137 \def\@newkeyenva#1[#2]{%
138 \kernel@ifnextchar [{\@newkeyenvb{#1}[{#2}]}{\@newkeyenv{#1}{[{#2}][0]}}}
139 \def\@newkeyenvb#1[#2][#3]{\@newkeyenv{#1}{[{#2}][#3]}}
140 \def\@newkeyenv#1#2#3#4{%
141 \@ifundefined{#1}%
142 {\expandafter\let\csname #1\expandafter\endcsname
143 \csname end#1\endcsname}%
144 \relax
145 \expandafter\@newkeycommand
146 \csname #1\endcsname#2{#3}%
147 \l@ngrel@x\expandafter\def\csname end#1\endcsname{#4}}
148 \def\renew@keyenvironment#1{%
149 \@ifundefined{#1}%
150 {\@latex@error{Environment #1 undefined}\@ehc
151 }\relax
152 \expandafter\let\csname#1\endcsname\relax
153 \expandafter\let\csname\expandafter\string\csname #1\endcsname\endcsname\relax
154 \expandafter\let\csname end#1\endcsname\relax
155 \new@keyenvironment{#1}}
```
## <span id="page-5-39"></span><span id="page-5-34"></span><span id="page-5-30"></span><span id="page-5-10"></span><span id="page-5-4"></span><span id="page-5-1"></span>2.7 kvsetkeys correction

\kv@normalize inserts an unwilling blank space due to a small error in the code. Mr Oberdiek has been asked for correction...

```
156 \def\kv@normalize#1{%
157 \begingroup
158 \toks@{,#1,}%
159 \KVS@Comma
160 \KVS@SpaceComma{ }%
161 \KVS@CommaSpace
162 \KVS@CommaComma
163 \KVS@Equals
164 \KVS@SpaceEquals{ }%
165 \KVS@EqualsSpace% <original code>\KVS@EqualsSpace{ }</original code>
166 \xdef\KVS@Global{\the\toks@}%
167 \endgroup
168 \let\kv@list\KVS@Global
169 }
```

```
170 \; \langle / \text{package} \rangle
```
## <span id="page-6-0"></span>3 Example

```
171 (*example)
172 \ProvidesFile{keycommand-example}
173 \documentclass{article}
174 \usepackage[T1] {fontenc}
175 \usepackage[latin1]{inputenc}
176 \usepackage[american]{babel}
177 \usepackage{keycommand}
178 \usepackage{framed}
179 %
180 \makeatletter
181 \parindent\z@
182 \newkeycommand\Rule[raise=.4ex,width=1em,thick=.4pt][1]{%
183 \rule[\commandkey{raise}]{\commandkey{width}}{\commandkey{thick}}%
184 #1%
185 \rule[\commandkey{raise}]{\commandkey{width}}{\commandkey{thick}}}
186
187 \newkeycommand\charleads[sep=1][2]{%
188 \ifhmode\else\leavevmode\fi\setbox\@tempboxa\hbox{#2}\@tempdima=1.584\wd\@tempboxa%
189 \cleaders\hb@xt@\commandkey{sep}\@tempdima{\hss\box\@tempboxa\hss}#1%
190 \setbox\@tempboxa\box\voidb@x}
191 \newcommand\charfill[1][]{\charleads[{#1}]{\hfill\kern\z@}}
192 \newcommand\charfil[1][]{\charleads[{#1}]{\hfil\kern\z@}}
193 %
194 \newkeyenvironment{dblruled}[first=.4pt,second=.4pt,sep=1pt,left=\z@]{%
195 \def\FrameCommand{%
196 \vrule\@width\commandkey{first}%
197 \hskip\commandkey{sep}
198 \vrule\@width\commandkey{second}%
199 \hspace{\commandkey{left}}}%
200 \parindent\z@
201 \MakeFramed {\advance\hsize-\width \FrameRestore}}
202 {\endMakeFramed}
203 %
204 \makeatother
205 \begin{document}
206 \title{This is {\tt keycommand-example.tex}}
207 \author{Florent Chervet}
208 \date{July 22, 2009}
209 \maketitle
210
211 \section{Example of a keycommand : \texttt{\string\Rule}}
212
213 \begin{tabular*}\textwidth{rl}
214 \verb+\Rule[width=2em]{hello}+:&\Rule[width=2em]{hello}\cr
215 \verb+\Rule[thick=1pt,width=2em]{hello}+:&\Rule[thick=1pt,width=2em]{hello}\cr
216 \verb+\Rule{hello}+:&\Rule{hello}\cr
```

```
217 \verb+\Rule[thick=1pt,raise=1ex]{hello}+:&\Rule[thick=1pt,raise=1ex]{hello}
218 \end{tabular*}
219
220 \section{Example of a keycommand : \texttt{\string\charfill}}
221
222 \begin{tabular*}\textwidth{rp{.4\textwidth}}
223 \verb+\charfill{$\star$}+: & \charfill{$\star$}\cr
224 \verb+\charfill[sep=2]{$\star$}+: & \charfill[sep=2]{$\star$} \\
225 \verb+\charfill[sep=.7]{\textasteriskcentered}+: & \charfill[sep=.7]{\textasteriskcentered}
226 \end{tabular*}
227
228
229 \section{Example of a keyenvironment : \texttt{dblruled}}
230
231 \verb+\begin{dblruled}+\par
232 \verb+ test for dblruled key-environment\par+\par
233 \verb+ test for dblruled key-environment\par+\par
234 \verb+ test for dblruled key-environment+\par
235 \verb+\end{dblruled}+
236
237 \begin{dblruled}
238 test for dblruled key-environment\par
239 test for dblruled key-environment\par
240 test for dblruled key-environment
241 \end{dblruled}
242243
244 \verb+\begin{dblruled}[first=4pt,sep=2pt,second=.6pt,left=.2em]+\par
245 \verb+ test for dblruled key-environment\par+\par
246 \verb+ test for dblruled key-environment\par+\par
247 \verb+ test for dblruled key-environment+\par
248 \verb+\end{dblruled}+
249
250 \begin{dblruled}[first=4pt,sep=2pt,second=.6pt,left=.2em]
251 test for dblruled key-environment\par
252 test for dblruled key-environment\par
253 test for dblruled key-environment
254 \end{dblruled}
255
256
257 \end{document}
258 \; \langle /example\rangle
```
## <span id="page-7-0"></span>4 References

- [1] Heiko Oberdiek: The kvsetkeys package; 2007/09/29 v1.3; [CTAN:macros/latex/](ftp://ftp.ctan.org/tex-archive/macros/latex/contrib/oberdiek/kvsetkeys.dtx) [contrib/oberdiek/kvsetkeys.dtx](ftp://ftp.ctan.org/tex-archive/macros/latex/contrib/oberdiek/kvsetkeys.dtx).
- [2] David Carlisle: The keyval package; 1999/03/16 v1.13; [CTAN:macros/latex/](ftp://ftp.ctan.org/tex-archive/macros/latex/required/graphics/keyval.dtx) [required/graphics/keyval.dtx](ftp://ftp.ctan.org/tex-archive/macros/latex/required/graphics/keyval.dtx).

## <span id="page-7-1"></span>5 Index

Numbers written in italic refer to the page where the corresponding entry is described; numbers underlined refer to the code line of the definition; numbers in roman refer to the code lines where the entry is used.

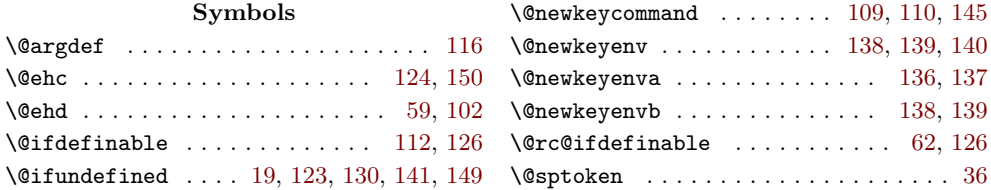

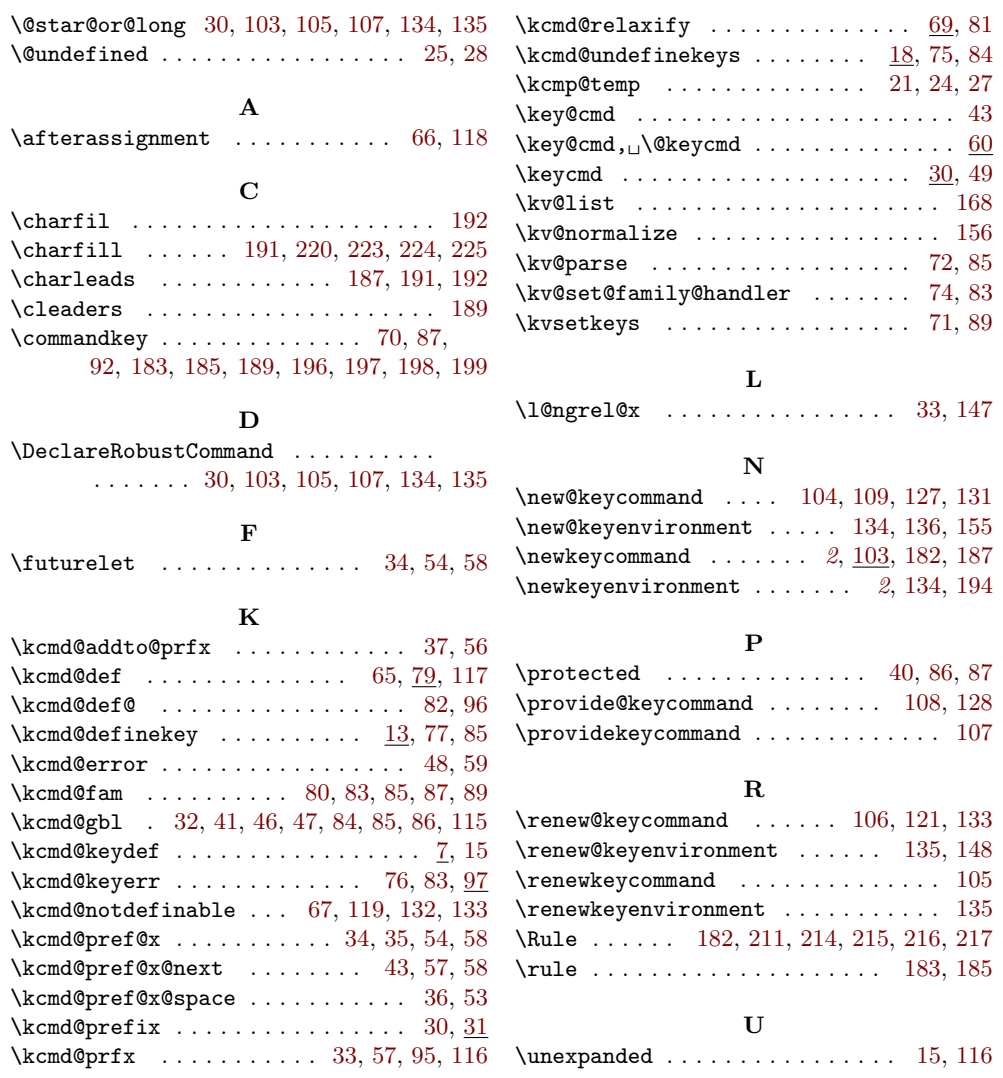